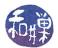

# Assignment 3: Processing New York City Open Data Using Linked Lists\* Due date: October 26, 11:59PM EST.

### 1 Summary

In this assignment, you will use linked lists to manage objects that represent New York City Open Data's database of Wi-Fi hotspots. The objectives of the assignment are

- to give you more experience working with real data;
- to improve your C/C++ programing and software design skills; and
- to give you experience in programming sorted linked lists and dynamically allocated data.

New York City maintains a database of more than 2500 different Wi-Fi hotspots around the city, most of which are free. Each individual record in this database has thirty different data members, most of which are independent of each other. In this project, a record will consist of a subset of the members, and a hotspot object will represent a single such record. Your project will act in a non-interactive mode, loading an initial dataset from a file and then processing a set of commands from a text file. It will store the dataset in a sorted linked list that you must implement as a SortedList class template.

## 2 Program Inputs

Your program will obtain its hotspot list data from a file whose pathname is given as the first command line argument. It will also obtain the sequence of commands it must carry out from a file given as the second command line argument. There is no other input provided. In particular, there is no user interaction. To repeat, the program must get its input from command line arguments. It does not prompt for the name of a file, it does not assume the file has some fixed name hard-coded into it. It must process its command line!

#### 2.1 Input File Details

The program is given the pathnames of two text files as command line arguments. The first is the pathname of a file containing a data set in CSV (comma separated values) format. The second is the pathname of a file containing a list of commands that your program needs to perform. For example, if the program is named proj2\_sweiss, and the data is stored in a file in my working directory named hotspots.csv and the commands are in a file named hotspot\_commands, then I would type

#### proj2\_sweiss hotspots.csv hotspot\_commands

to run my program on the hotspots.csv dataset using the commands in the file hotspot\_commands. It is an error if someone attempts to run the program without two file names. The program must check that two arguments were given on the command line and that each file can be opened for reading by the program. If there are any errors, such as missing arguments, arguments that do not exist or cannot be opened, the program must display a short but descriptive error message that indicates the nature of the error (such as "the file hotspot\_commands cannot be opened.") It is not enough to write something like "could not open file." The error message should be written to the standard error stream (cerr in C++, stderr in C). Your program will not be able to distinguish whether the file does not exist or whether the user does not have permission to open it. It is enough to report that it could not be opened, for whatever reason.

<sup>\*</sup> This work is licensed under the Creative Commons Attribution-NonCommercial-ShareAlike 4.0 International License. To view a copy of this license, visit http://creativecommons.org/licenses/by-nc-sa/4.0/.

This work is licensed under the Creative Commons Attribution-NonCommercial-NoDerivatives 4.0 Int'l License.

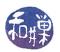

#### 2.1.1 Hotspot Files

Every hotspot file that the program reads or write is a CSV file. Recall from the previous assignment that a CSV file is a file in which each line represents a record of some type, and within each line, the fields or members of that record are separated by commas. Commas separate the fields; if they appear within any field, the field itself is enclosed in quote characters. The CSV files in this assignment may contain commas within fields, and so they must be parsed with that in mind.

The data files for this assignment were obtained from a single file downloaded from the webpage https://goo.gl/RG6QBX

as a CSV file. They were then edited to suit the parameters of this assignment. Each line in a hotspot file contains nine comma-separated fields. The following table gives their names, descriptions, and data types.

| Field Name | Description                                                           | Value Type |
|------------|-----------------------------------------------------------------------|------------|
| ObjectId   | Identification number automatically generated by ArcMap map           | Number     |
|            | software.                                                             |            |
| Boro       | Borough of New York City. MN = Manhattan BX = Bronx BK =              | Text       |
|            | Brooklyn QU = Queens SI = Staten Island                               |            |
| Туре       | Type of WiFi provided by franchise.                                   | Text       |
| Provider   | Franchise that is providing the Wifi connection.                      | Text       |
| Name       | The name of the location where the WiFi is located.                   | Text       |
| Location   | A brief description of where the WiFi point is.                       | Text       |
| Latitude   | Latitude: Points that fall north or south of the Equator, in degrees. | Number     |
|            | (North is positive)                                                   |            |
| Longitude  | Longitude: Points that fall east or west of the Prime Meridian, in    | Number     |
|            | degrees. (East is positive)                                           |            |
| SSID       | The name of the WiFi seen on people's devices.                        | Text       |

No white space is allowed before or after the commas that separate fields. If white space is found, this is an error. White space will be found in various text fields however. The program is required to validate the hotspot file; it may not assume that it is in the proper form.

To illustrate, a line might look like the following, which is wrapped because it is too long to fit across the width of this page:

864, MN, Free, Manhattan Down Alliance, 8, "182-188 Front Street, New York, NY 10038, USA", 40.7065010001, -74.0045012998, #DwtwnAllianceFreeWiFi

Notice the commas and spaces embedded in the  $6^{th}$  field, the LOCATION data. Fields that contain embedded commas will always be enclosed in double quotes in a valid file.

#### 2.1.2 Commands File

The set of commands that the application must support, together with their descriptions, is listed below. The commands are all in lower case, but their arguments can be mixed case. Words in *italic* are placeholders for user-supplied data. Any file argument that is described as a CSV file must be in the format described in Section 2.1.1 above. Files that are called ObjectId files are text files that contain one ObjectId per line, and nothing else. Remember that an ObjectId is just a positive integer.

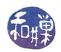

| Command                            | Description                                                                                                    |  |
|------------------------------------|----------------------------------------------------------------------------------------------------|--|
| save_by_id fromfile tofile         | The given <i>fromfile</i> is an ObjectId file. For each<br>ObjectId in the <i>fromfile</i> , in the order they are given in<br>this file, this command searches through the current<br>hotspot list for a record with that ObjectId. If there is<br>one, it writes it to the <i>tofile</i> , which is a hotspot (CSV)<br>file. If not, no action is taken. If tofile already exists, it<br>is overwritten, and if not, it is created. If it cannot be<br>opened for writing, an error message must be written to<br>the standard error stream. If <i>fromfile</i> cannot be<br>opened, an error message must be written to the<br>standard error stream. |  |
| save_by_loc lat lon dist<br>tofile | This finds all records in the current hotspot list that are<br>within <i>dist</i> kilometers of the point defined by latitude<br><i>lat</i> and longitude <i>lon</i> in degrees. For each such record,<br>it writes its ObjectId to the given tofile, which must<br>be an ObjectId file. The formula for the distance in<br>kilometers between two points on a sphere (our planet) is<br>given below. If tofile already exists, it is overwritten,<br>and if not, it is created. If it cannot be opened for<br>writing, an error message must be written to the<br>standard error stream.                                                                |  |
| insert fromfile                    | This inserts the contents of the given <i>fromfile</i> , which<br>must be a valid hotspot (CSV) file, into the current<br>hotspot list, in sorted order. The <i>fromfile</i> is not<br>necessarily in sorted order, but it must be inserted into<br>the hotspot list in such a way that the current hotspot list<br>remains sorted. If <i>fromfile</i> cannot be opened, an error<br>message must be written to the standard error stream.                                                                                                    |  |
| delete_by_id fromfile              | This deletes all records from the current hotspot list<br>whose ObjectIds are contained in the <i>fromfile</i> , which<br>is an ObjectId file. If an ObjectId contained in<br><i>fromfile</i> is not the ObjectId of any record in the<br>hotspot list, no action is taken for it. If <i>fromfile</i> cannot<br>be opened, an error message must be written to the<br>standard error stream.                                                                                                    |  |
| write <i>tofile</i>                | This writes all records in the current hotspot list, in their<br>sorted order, to <i>tofile</i> as a CSV file. If <i>tofile</i> already<br>exists, it is overwritten, and if not, it is created. If it<br>cannot be opened for writing, an error message must be<br>written to the standard error stream.                                                                                                    |  |

#### 2.1.3 Examples of Valid Commands

A sequence of commands that would collect the records of hotspots within 0.5 kilometers of the Columbus Circle entrance of Central Park would be

save\_by\_loc 40.767985 -73.981285 0.5 cp\_hotspot\_ids
save\_by\_id cp\_hotspot\_ids cp\_hotspots

A command that would then delete these records from the hotspot file would be

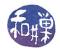

delete\_by\_id cp\_hotspot\_ids

and write the changed file to a new hotspot file:

write hotspots\_no\_cp

#### 2.1.4 Parsing the Command File

I have written a Command class that contains methods to open and parse the command file. The class interface file and the object file will be posted in the appropriate directory on the server. The class interface is included at the end of this assignment specification as an appendix.

#### 2.2 Distance Between Two Points on Sphere

The Haversine formula (see https: //en.wikipedia.org/wiki/Haversine\_formula) can be used to compute the approximate distance between two points when they are each defined by their latitude and longitude in degrees. The distance is approximate because (1) the earth is not really a sphere, and (2) numerical round-off errors occur. Nonetheless, for points that are no more than ten kilometers apart, the formula is accurate enough. Given the following notation

- d: the distance between the two points (along a great circle of the sphere,
- r: the radius of the sphere,
- $\varphi_1, \varphi_2$ : latitude of point 1 and latitude of point 2, in radians
- $\lambda_1, \lambda_2$ : longitude of point 1 and longitude of point 2, in radians

the formula is

$$2r \cdot \arcsin\left(\sqrt{\sin^2\left(\frac{\varphi_2 - \varphi_1}{2}\right) + \cos\left(\varphi_1\right)\cos\left(\varphi_2\right)\sin^2\left(\frac{\lambda_2 - \lambda_1}{2}\right)}\right)$$

A C++ function to compute this formula in a numerically efficient way is given in Listing 1.

Listing 1: Haversine Function

```
#include <cmath>
# Link to math library using -lm
double haversine ( double lat1, double lon1, double lat2, double lon2)
   lat1
             = TO RAD * lat1;
   lat2
             = TO RAD * lat2;
   lon1
             = TO RAD * lon1;
             = TO RAD * lon2;
   lon2
   double dLat = (lat 2 - lat 1)/2;
   double dLon = (lon 2 - lon 1)/2;
   double a
           = \sin(dLat);
   double b
             = \sin(dLon);
   return 2 * R * asin(sqrt(a*a + cos(lat1)*cos(lat2)*b*b));
```

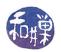

## 3 The Hotspot Class

A hotspot record must be represented as an instance of a Hotspot class. This class must encapsulate all of the fields described in Section 2.1.1 above, and must have a public interface with at least the methods contained in Listing 2 below. These methods are not described in as much detail as you must provide in your interface file.

Listing 2: Minimal Hotspot Class Public Interface

```
class Hotspot
public:
    // Default constructor; fills fields with zeros or null strings
    Hotspot();
    // Constructor that creates Hotspot object from a hotspot file text line
    Hotspot(const string);
    // Copy constructor
    Hotspot(const Hotspot &);
    // Constructor to create a Hotspot object from nine separate data values
    Hotspot(int, string, string, string, string,
            string, double, double, string);
    // Sets all nine data members
    void set(int, string, string, string, string,
             string, double, double, string);
    // Gets all nine data members
    void get (int &, string &, string &, string &,
             string&, string&, double&, double&, string&);
    /** print () - prints the hotspot data onto the given ostream
     * @param ostream s [inout] ostream opened for writing
     * @pre
              the object has valid data
     * @post if the object has valid data, then it is written to ostream
              in CSV format and the ostream is updated
     *
     */
    void print (ostream & s);
    /** Two friend comparison operators:
    * bool operator< ( lt, rt) is true if and only if:
           lt.ObjectId < rt.ObjectId
     *
     * bool operator == ( lt, rt) is true if and only if:
           lt.ObjectId == rt.ObjectId
     *
     */
            bool operator< (const Hotspot & lt, const Hotspot & rt );</pre>
    friend
    friend
            bool operator == (const Hotspot & lt, const Hotspot & rt );
};
```

If you are wondering what else might belong in this interface, consider methods to compute the distance between two Hotspots, or between a Hotspot and another point given as a (*latitude,longitude*) in decimal degrees, or that return just the ObjectId of a Hotspot. These are design considerations. Lastly, the private data that this class must encapsulate should be fairly obvious.

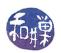

## 4 The HotspotList Class

The program must include a HotspotList class, which encapsulates the data and methods of a sorted list of Hotspot objects. You are relatively free to design your own interface, but you are constrained in that it must support at the very least the following methods. They are described informally below. It is up to you to refine them and create a suitable interface. The class must encapsulate a hotspot list that is kept in sorted order of increasing ObjectId. Since these keys are unique, there is no need for secondary keys. The list must be implemented using a linked representation, either a singly- or doubly-linked list.

The implementations of a single insertion or deletion should make a single pass through the list in the worst case.

| <b>Operation and Arguments</b>                                      | Description                                                                                                    |
|---------------------------------------------------------------------|----------------------------------------------------------------------------------------------------|
| <pre>int write(ostream &amp; )</pre>                                | Given an <b>ostream</b> that has been opened for writing, the hotspot<br>list is written to the ostream in its current order. This operation<br>should return the number of records written.                                                                                                    |
| <pre>int insert(const Hotspot &amp; )</pre>                         | A single record is added to the hotspot list, in its proper sorted<br>order, provided that its ObjectId is not the same as that of an<br>existing record. This should return 1 if successful and 0 if not.                                                                                                    |
| <pre>int insert(const HotspotList &amp; hlist, bool isSorted)</pre> | If hlist is in sorted order of ObjectIds, then this inserts every<br>hotspot record from the list into the existing hotspot list. The<br>end result is the same as calling the above insert() multiple<br>times, except that it should be more efficient, since it is<br>essentially a merge operation requiring no more than a single pass<br>through the current hotspot list. If hlist is not in sorted order,<br>this is equivalent to calling insert() for each record in hlist.<br>and it might take multiple passes through the current hotspot list<br>Every record in the given contact list should be inserted to the<br>existing contact list, provided that none are exact duplicates.<br>Those that are duplicates are not inserted, and those that are not<br>are inserted using the same ordering as described for the insert<br>operation above. This should return the number of records<br>successfully inserted into the list. |
| <pre>int remove(ObjectId)</pre>                                     | This removes the Hotspot object from the hotspot list whose ObjectId matches the given ObjectId. If none match, it has no effect. This returns the number of records deleted, i.e., a 1 or a 0.                                                                                                    |
| int size()                                                          | This returns the number of records in the list.                                                                                                    |
| <pre>int retrieve(ObjectId, Hotspot &amp; )</pre>                   | Searches the hotspot list for the record whose ObjectId matches<br>the given ObjectId. If it finds one, it is copied into the supplied<br>parameter. If not, the parameter is unchanged. It returns 1 if it<br>found the record and 0 if it did not.                                                                                                    |
| <pre>int make_empty()</pre>                                         | This deletes all of the records in the list and returns the number<br>of records deleted.                                                                                                    |

Because the HotspotList should be an instance of a SortedList class template, you will probably want to implement a HotspotList by embedding a private variable within it, as in:

#### private:

SortedList<Hotspot> hotspotlist;

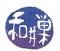

## 5 **Project Organization**

Your project must contain, at the very least, the following files, named exactly as follows, case-sensitively:

hotspot.h The Hotspot class interface, with at least the public interface specified in Listing 2 above.

hotspot.cpp The implementation of the Hotspot class.

hotspotlist.h The HotspotList class interface, with at least the set of public member functions specified in Section 4.

hotspotlist.cpp The implementation of the HotspotList class.

sortedlist.h The SortedList class template interface file.

sortedlist.cpp The SortedList class template implementation file.

command.h The Command class interface file that I wrote.

command.o The object file for the Command class implementation file.

main.cpp This file should contain the main program and all functions that it uses other than the member functions of the above classes.

## 6 Grading Rubric

The program will be graded based on the following rubric out of 100 points.

- A program that cannot run because it fails to compile or link on a cslab host loses 80%. The remaining 20% will be assessed using the rest of the rubric below.
- Meeting the requirements of the assignment: 50%
- Performance 10%
- Design (modularity and organization) 15%
- Documentation: 20%
- Style and proper naming: 5%

This implies that a program that does not compile on a lab computer cannot receive more than 20 points. Some implementations might be more efficient in terms of running time than others. Although you will not have learned enough to write this program in a very efficient way, there are certain programming decisions that can lead to very poor performance or to acceptable performance. The performance component of 5% will be given if the program is reasonably efficient.

## 7 Submitting the Assignment

This assignment is due by the end of the day (i.e. 11:59PM, EST) on October 26, 2017. There is a directory in the CSci Department network whose full path name is

/data/biocs/b/student.accounts/cs235\_sw/projects/project2.

That is where your submission will go. In order to put it there you must follow these steps. First you will create a zip file containing your source code, including the header file command.h and the object file command.o. To do this, create a directory named proj2\_username where username is replaced by your login name, and put all of your files into that directory. Do not place anything else into this directory. You will lose 1 point for each file that does not belong there. With all files in your directory, change directory so that proj1\_username is within the current directory and run the command

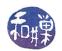

#### zip -r proj2\_username.zip ./proj2\_username

This will compress the directory and all of the files within that directory into the file named proj2\_username.zip. Then you will use the program submit235project to deposit the zip file into the submission directory. The program requires two arguments: the number of the assignment and the pathname of your zip file. For example, if your username on our system is Bugs.Bunny and your zip file is named proj2\_Bugs.Bunny.zip and it is in your current working directory (e.g., your home directory) then you would type

/data/biocs/b/student.accounts/cs235\_sw/bin/submit235project 2 proj2\_Bugs.Bunny.zip

The program will create the file

/data/biocs/b/student.accounts/cs235\_sw/projects/project2/proj2\_Bugs.Bunny.zip.

You will not be able to read this file, nor will anyone else except for me. But you can verify that the command succeeded by typing the command

ls -1 /data/biocs/b/student.accounts/cs235\_sw/projects/project1

and making sure you see your file and that its size is the same as the size of the original proj2\_Bugs.Bunny.zip.

If you decide to make any changes and resubmit, just run the command again and it will replace the old file with the new one. Do not try to put your file into this directory in any other way - you will be unable to do this.

If you put a solution there and then decide to change it before the deadline, just replace it by the new version. Once the deadline has passed, you cannot do this. I will grade whatever version is there at the end of the day on the due date. You cannot resubmit the program after the due date.

## 8 Command Class Interface

| #ifndefCOMMAND_H<br>#defineCOMMAND_H                                                                                                    |
|----------------------------------------------------------------------------------------------------|
| #include <iostream></iostream>                                                                                                    |
| using namespace std;                                                                                                    |
| /*************************************                                                                                                    |
| <pre>/** Command_type:<br/>An enumerated type to represent the different types of commands. This is<br/>more efficient than storing command types as strings. Notice that the last<br/>value of the type is num_Command_types, which is simply a count of how many<br/>values the type contains. It is a useful method of counting, because as long<br/>as you insert new values before it, it remains valid.</pre> |
| */<br>typedef enum<br>{                                                                                                    |
| $write\_cmmd = 0,$<br>$save\_by\_id\_cmmd,$<br>$save\_by\_loc\_cmmd,$<br>$insert\_cmmd,$                                                                                                    |

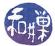

```
delete by id cmmd,
   bad cmmd,
   null cmmd,
   num Command types
} Command type;
typedef enum
   MN = 0,
   BX,
   BK,
   QU,
   SI,
   num Boros
} Boro type;
                          ******
                            Command Class Interface
     class Command
public:
   /** Command() A default constructor for the class
    */
   Command ();
   /** get next(istream & in) resets the values of the command object on
    * which it is called to the values found at the current read pointer of
    * the istream in, provided in.eof() is false.
    * @param istream in [inout] an istream already opened for reading
    * @pre istream in is open for reading and in.eof() is false
    * @post If in.eof() is false on entry to this constructor, then
             the command is re-initialized to the values found in the input
             stream in, and the istream pointer is advanced to the next line.
             If the command is invalid, then when typeof() is called on it,
             it will return bad command.
    *
             If in.eof() is true on entry, then the Command_type is set
             to null and the remaining values are undefined.
      @return true if the command was initialized to something other than a
    *
            bad command, and false otherwise.
    *
    */
   bool get next (istream & in );
   /** typeof() returns the type of the Command on which it is called.
    * @pre None
    * @post None, as this is a const method
    * @return A value of Command type, depending on the type of the command
            object.
    */
   Command type type of () const;
```

};

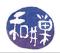

/\*\* args() sets the values of its parameters to the argument values of \* the Command object on which it is called. If the Command object is a \* bad command or null command then the result is set to false and the \* remaining parameter values are undefined. Otherwise, the Command type \* should be one of print cmmd, save by id cmmd, save by loc cmmd, \* insert\_cmmd, or delete\_by\_id\_cmmd, and the appropriate values are \* copied from the current values in the Command object, meaning: \* if write, then the tofile, \* if insert, then the fromfile \* if delete by id, then the fromfile \* if save by id, then the tofile and fromfile, \* if save by loc, then the latitude, longitude, distance, and tofile \* @pre Command type is initialized to a valid value \* @post Either result == false or all members are set to the values in the object. \*/ void get\_args ( & fromfile, string string & tofile, double & latitude, double & longitude, & distance, double bool & result ) const; private: Command type type; // The type of the Command object string fromfile; string tofile; double latitude; double longitude; double distance; #endif /\* COMMAND H \*/